# **CloseEngine Function**

# **Description**

Closes an OpenEngine handle referenced by [CreateEngine\(\)](https://wiki.srpcs.com/display/Commands/CreateEngine+Function)

The connection will close. The behavior of the engine will depend on the flags passed in the call to [CreateEngine\(\).](https://wiki.srpcs.com/display/Commands/CreateEngine+Function)

## **Syntax**

Error = **CloseEngine** (Engine)

### **Parameters**

The CloseEngine function has the following parameter.

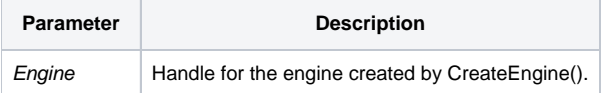

### See also

#### [CreateEngine\(\)](https://wiki.srpcs.com/display/Commands/CreateEngine+Function)

### Example

```
// Create an engine that will not shut down when the connections end
// Uses the named pipe REVCAPI_TEST
Error = CreateEngine(Engine, "\\.\REVCAPI_TEST", "EXAMPLES",CREATE_ENGINE_OPEN_ALWAYS$, 1)
// keep the engine open as long as necessary...
Error = CloseEngine(Engine)
```